## SAP ABAP table J\_1BLF\_TOTALS {Resume of total records generate in a legal file}

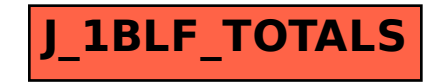